### **PROVA SCRITTA DI TECNOLOGIA DATABASE – 22/09/2006**

Corso di Laurea Specialistica in Ingegneria Informatica - NOD

## PROF. SONIA BERGAMASCHI

#### **Esercizio 1 (punti 14)**

Dato il seguente schema relazionale: SOUADRA (CODS, NOME, CATEGORIA) GIOCATORE(CODG,NOME,QUOTAZIONE) GIOCA (CODS, CODG) **FK**: CODS **REFERENCES** SQUADRA **FK**: CODG **REFERENCES** GIOCATORE

Scrivere in SQL la seguente interrogazione

1) Mostrare, per ciascuna categoria, il valore medio di una squadra della categoria (il valore di una squadra si ottiene sommando la quotazione dei suoi giocatori);

Scrivere in embedded SQL la seguente interrogazione

2) Selezionare, per ciascuna categoria, la squadra nella quale gioca il giocatore con la maggior quotazione.

#### **Esercizio 2 (punti 5)**

Dato il seguente schema relazionale:

 $R(A, B, C, D)$ 

e considerando le seguenti dipendenze funzionali:

 $(FD1)$   $A \rightarrow B$ 

(FD2)  $BC \rightarrow A$ 

 $(FD3)$  D  $\rightarrow$  C

**Formattato:** Inglese (Regno Unito)

Viene richiesto di:

- Determinare la chiave o le chiavi dello schema di relazione;
- Determinare se lo schema di relazione è in 2NF, 3NF e BCNF;

Produrre eventuali decomposizioni dello schema in BCNF che preservano i dati e discuterne la preservazione delle dipendenze funzionali.

## **Esercizio 3 (punti 6)**

Si completi lo schema database con le primary e foreign key, e si scrivano i trigger che preservano le dipendenze funzionali elencate nel seguito:

 $\mathbf{r}$ 

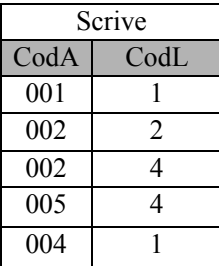

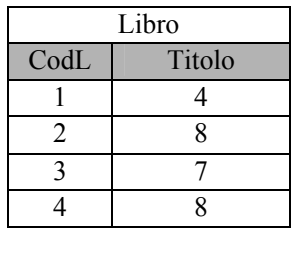

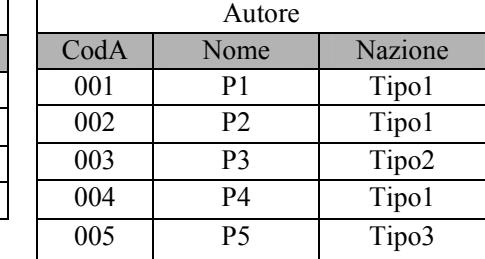

Dipendenze funzionali:

- 1. Il codice del Libro (*CodL*) determina il titolo (*Titolo*).
- 2. Il codice autore (*CodA*) determina il nome (*Nome*) e la nazione (*Nazione*).
- 3. Scrive definisce gli autori di un libro.
- 4. Lo stesso autore può scrivere lo stesso libro una sola volta.
- 5. Un libro può essere scritto al più da 2 autori della stessa nazione.

# **Esercizio 4 (punti 8)**

 $\overline{\mathbf{1}}$ 

Dato il seguente schema relazionale:

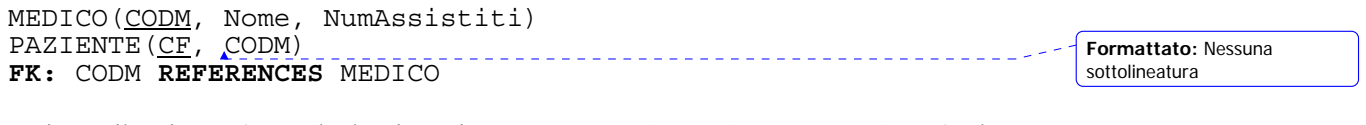

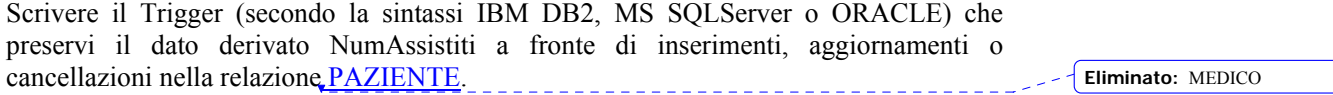